**Butterflow-ui Free Download (Final 2022)**

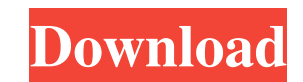

## **Butterflow-ui Crack + Product Key Free Download**

PanoTools is a free 3D map editor for both beginners and advanced users. This 3D map editor lets you design maps, 3D map editor lets you design maps, 3D maps, and 3D images by importing simple or complex 2D maps. The progr features a variety of other features, such as 3D map editing, map editing, image editing, image editing, image editing, viewport editing, map navigation, and a variety of third-party plug-ins. In addition, the program prov tools to create an image from a simple map or edit a complex map into an image. You can also use various map editing tools to design a map or create different levels. With these tools, you can import simple 2D maps, 3D ima complex paths and basic 3D maps by using several third-party plug-ins. Users can also create a variety of 3D images, including boxes, cubes, and cylinders. In addition, users can easily edit images using the various tools ClipGun ClipGun is an application which was developed by the developer Snapshot Software. This software is designed to add the functionality of a video editor to the video clip editor. This program can be used to trim, cro and Windows Live Movie Maker. ClipGun comes with a toolbox which consists of video editing tools such as effects, transitions, titles, transitions, fades, and other utilities. This utility can be used to enhance videos by

#### **Butterflow-ui Crack+ Free**

KeyMACRO is a freeware utility that enables you to record keyboard activities and then use the recorded footage to create a variety of effects. How KEYMACRO can enhance your videos KeyMACRO provides several features. It en of your computer desktop and even remove the keyboard from the system using a command-line utility. Finally, you can save the keyboard activity to a video file using the built-in encoder, or you can share the orecording ke application. The program allows you to capture the activities of the system using the middle mouse button, and it then offers a variety of options for editing the recorded footage. You can choose the location to store the KeyMACRO is a useful tool for creating and saving keyboard activity clips and other footage. KEYMACRO Description: KEYMACRO is a free utility that is designed to record the keyboard activity of another user on a computer s keyboard activity clips and re-encode the video footage in order to create a variety of visual effects. It features a user-friendly interface that makes it very easy to use even for non-technical users. In addition, it can the application to generate images from captured keyboard activity and then re-encode it to create various visual effects. KEYMACRO enables you to record keyboard activity and then use the video footage to create various v

## **Butterflow-ui Full Product Key**

Butterflow is a universal motion editor that is the industry standard for editing and motion tracking. This application allows you to edit, annotate, and apply effects to your videos. Butterflow comes with an array of plu motion ● Track moving objects ● Apply a blend mode ● Adjust audio properties ● Create transitions ● Merge clips into one and export Fade between any two frames ● Replace any frame ● Add an image as an overlay ● Color chan tracking ● Change to any frame ● Adjust the brightness, contrast, and saturation ● Make the video larger or smaller ● Convert video to any other format ● Adjust the frame rate ● Apply frame rate ● Apply frame rate ● Adjus Add text • Adjust the audio volume • Set the frame rate • Add any audio • Use a wav or mp3 file • Change the audio encoding • Create a new file • Insert a video • Change video playback speed • Convert video to any other fo any frame ● Combine several clips into one ● Cut a clip from a video ● Create a DVD ● Change a file's location ● Split a video into multiple files ● Remove any file ● Add music ● Change the playback speed ● Increase or de saturation ● Change the color temperature ● Change the frame rate ● Change the color

#### **What's New in the Butterflow-ui?**

Butterflow is an open-source tool that enables users to create videos with smooth motion using multiple methods. It is a very powerful utility, but it lacks a GUI, making it inaccessible for many users. How butterflow is d are several ways to get the job done. The utility can increase a video's frame rate by rendering additional frames based on motion, and it can also employ a technique based on simple blending between frames. Intuitive GUI a simple installer, and it allows you to process videos using a modern GUI. Once you have imported one or more videos (the application supports batch processing), you need to set the output location and configure various p load it again at a later date. Great tool for users who need to create smooth motion videos In short, butterflow-ui lets you take advantage of the powerful butterflow utility without requiring you to use the command consol novices.StartChar: u.alt Encoding: 1114164-1 962 Width: 1140 VWidth: 0 Flags: W HStem: -16 134 463 134 1004 20G VStem: 50 300 LayerCount: 2 Fore Refer: 534 774 N 1 0 0 1 165 43 2 Refer: 28 67 N 1 0 0 1 0 0 3 Validated: 1 E stereo microphone, for shooting a homemade stereo 3D video. The final video can be viewed in an Internet streaming service. The quality seems to be very poor and I'm not really satisfied with it. I know that the camcorder

# **System Requirements For Butterflow-ui:**

Features: Actors: Animation: Author: Changelog: Version 1.4.0: - Added option to force the host to be a specific person - Added option to choose the side of the host to be on in the replay - Added option to show or hide th

<https://johrayphotography.com/wp-content/uploads/deasyme.pdf> <https://fitenvitaalfriesland.nl/wp-content/uploads/2022/06/enjwebb.pdf> <http://www.brendanroberts.xyz/little-md5-creator-crack-with-license-key-latest/> [https://kaalama.org/upload/files/2022/06/RvzQy36cJEzAO5Nc8EXq\\_07\\_0089c840b081c8165daacbf878a84491\\_file.pdf](https://kaalama.org/upload/files/2022/06/RvzQy36cJEzAO5Nc8EXq_07_0089c840b081c8165daacbf878a84491_file.pdf) [https://social.arpaclick.com/upload/files/2022/06/nM3gL5MAntdYhBSZkSrx\\_07\\_9f2c2dc888017ee2642803dbc1dc2f48\\_file.pdf](https://social.arpaclick.com/upload/files/2022/06/nM3gL5MAntdYhBSZkSrx_07_9f2c2dc888017ee2642803dbc1dc2f48_file.pdf) [https://censorshipfree.net/upload/files/2022/06/UK58igjrImQubDGkDH4f\\_07\\_0089c840b081c8165daacbf878a84491\\_file.pdf](https://censorshipfree.net/upload/files/2022/06/UK58igjrImQubDGkDH4f_07_0089c840b081c8165daacbf878a84491_file.pdf) <https://koshmo.com/?p=32116> [https://www.linkspreed.com/upload/files/2022/06/Q1oDK5RlKogpaDpKFmTV\\_07\\_0089c840b081c8165daacbf878a84491\\_file.pdf](https://www.linkspreed.com/upload/files/2022/06/Q1oDK5RlKogpaDpKFmTV_07_0089c840b081c8165daacbf878a84491_file.pdf) [https://facenock.com/upload/files/2022/06/sc1glkFePhvBSmaBkQa5\\_07\\_0089c840b081c8165daacbf878a84491\\_file.pdf](https://facenock.com/upload/files/2022/06/sc1glkFePhvBSmaBkQa5_07_0089c840b081c8165daacbf878a84491_file.pdf) <https://www.5etwal.com/soft-ereader-activation-code-with-keygen/> <http://okinawahousingportal.com/?p=18356> <https://www.shankari.net/2022/06/07/free-youtube-downloader-crack/> <http://togetherwearegrand.com/?p=6174> <https://rerootyourlife.com/wp-content/uploads/2022/06/marrebe.pdf> <https://www.yourfootballshirt.com/wp-content/uploads/2022/06/briwren.pdf> <https://yourbnbsolutions.com/assemblyinfo-editor-keygen-full-version-download-win-mac-latest/> [https://zeecanine.com/wp-content/uploads/2022/06/TouchShow\\_Converter.pdf](https://zeecanine.com/wp-content/uploads/2022/06/TouchShow_Converter.pdf) [https://morda.eu/upload/files/2022/06/QTHEfl9MZSw9cQUyWpas\\_07\\_0089c840b081c8165daacbf878a84491\\_file.pdf](https://morda.eu/upload/files/2022/06/QTHEfl9MZSw9cQUyWpas_07_0089c840b081c8165daacbf878a84491_file.pdf) <https://antiquesanddecor.org/queuemonitor-standard-2021-5-crack-download-win-mac/> <https://versiis.com/4907/sidebar-diagnostics-crack-activation-key-free-download-mac-win-march-2022/>